# МИНИСТЕРСТВО ОБРАЗОВАНИЯ МОСКОВСКОЙ ОБЛАСТИ ГОСУДАРСТВЕННОЕ БЮДЖЕТНОЕ ПРОФЕССИОНАЛЬНОЕ ОБРАЗОВАТЕЛЬНОЕ УЧРЕЖДЕНИЕ МОСКОВСКОЙ ОБЛАСТИ «ЛУХОВИЦКИЙ АВИАЦИОННЫЙ ТЕХНИКУМ»

# **УТВЕРЖДЕНО**

приказом директора ГБПОУ МО «Луховицкий авиационный техникум» от « $\longrightarrow$  2020 г. №  $/YP$ Директор ГБПОУ МО «Луховицкий авиационный техникум» О.В. Ларионова

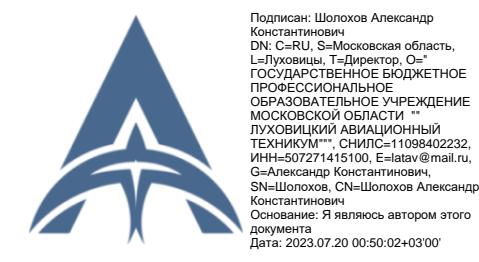

# **РАБОЧАЯ ПРОГРАММА**

**учебной практики**

# **УП.04 Сопровождение и обслуживание программного обеспечения**

# **компьютерных систем**

**Специальность 09.02.07 Информационные системы и программирование**

# **РП.УП.04.09.02.07/4**

Программа учебной практики Федерального государственного образовательного стандарта по специальность среднего профессионального образования (далее СПО) 09.02.07 Информационные системы и программирование.

Организация-разработчик: ГБПОУ МО «Луховицкий авиационный техникум»

Разработчик: Головачёва О.Н., преподаватель ГБПОУ МО «Луховицкий авиационный техникум»

## РАССМОТРЕНА

## СОГЛАСОВАНА

цикловой комиссией специальности 09.02.07

Председатель комиссии \_\_\_\_\_\_\_ О.Н. Головачёва Протокол №11 от 16.06.2020 г.

зам. директора по УПР ГБПОУ МО «Луховицкий авиационный техникум» \_\_\_\_\_\_\_\_\_\_\_Н.Н. Чечеватова  $\langle \cdots \rangle$  2020 г.

О.Н. Головачёва председатель цикловой комиссии специальности 09.02.07 ГБПОУ МО «Луховицкий авиационный техникум»

# СОДЕРЖАНИЕ

- 1. ПАСПОРТ РАБОЧЕЙ ПРОГРАММЫ ПРАКТИКИ
- 2. РЕЗУЛЬТАТЫ УСВОЕНИЯ УЧЕБНОЙ ПРАКТИКИ
- 3. СТРУКТУРА И СОДЕРЖАНИЕ ПРАКТИКИ
- 4. УСЛОВИЯ ОРГАНИЗАЦИИ И ПРОВЕДЕНИЯ ПРАКТИКИ
- 5. КОНТРОЛЬ И ОЦЕНКА РЕЗУЛЬТАТОВ ОСВОЕНИЯ ПРАКТИКИ
- 6. ПРИЛОЖЕНИЯ

# **1. ПАСПОРТ РАБОЧЕЙ ПРОГРАММЫ ПРАКТИКИ**

## **1.1. Область применения программы**

Рабочая программа учебной практики является частью рабочей программы п подготовки специалистов среднего звена в соответствии с ФГОС СПО по специальности 09.02.07 Информационные системы и программирование в части освоения квалификации: Программист и основных видов профессиональной деятельности (ВПД): «Сопровождение и обслуживание программного обеспечения компьютерных систем».

В результате освоения профессионального модуля обучающийся должен иметь практический опыт:

• В настройке отдельных компонентов программного обеспечения компьютерных систем;

• Выполнении отдельных видов работ на этапе поддержки программного обеспечения компьютерной системы.

## **1.2. Цели и задачи учебной практики**

Учебная практика направлена на формирование у студентов практических профессиональных умений, приобретение первоначального практического опыта, реализуется в рамках модулей ППССЗ по основным видам профессиональной деятельности для последующего освоения ими общих навыков.

Студент должен закрепить знания такие как:

• Основные методы и средства эффективного анализа функционирования программного обеспечения;

• Основные виды работ на этапе сопровождения программного обеспечения;

• Основные принципы контроля конфигурации и поддержки целостности конфигурации программного обеспечения;

• Средства защиты программного обеспечения в компьютерных системах.

Студент должен уметь:

• Подбирать и настраивать конфигурацию программного обеспечения компьютерных систем;

• Использовать методы защиты программного обеспечения компьютерных систем;

• Проводить инсталляцию программного обеспечения компьютерных систем;

• Проводить настройку отдельных компонентов программного обеспечения компьютерных систем;

• Анализировать риски и характеристики качества программного обеспечения

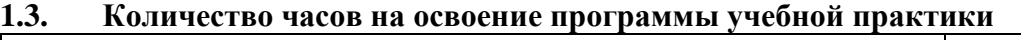

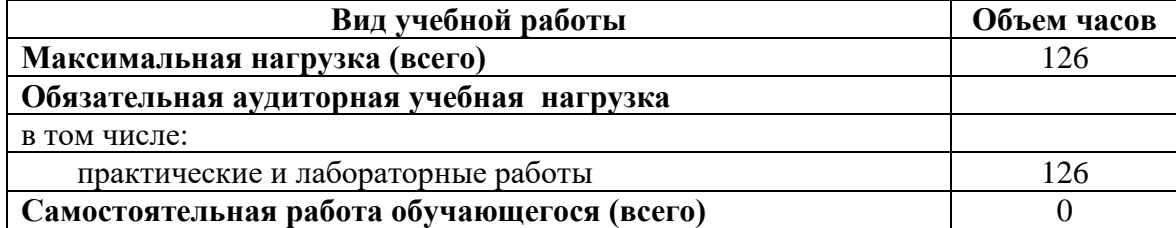

# **2. РЕЗУЛЬТАТЫ ОСВОЕНИЯ УЧЕБНОЙ ПРАКТИКИ**

Результатом освоения программы учебной практики профессионального модуля является формирование у обучающихся умений, приобретение первоначального практического опыта и овладение видом деятельности ПМ.04. Сопровождение и обслуживание программного обеспечения компьютерных систем, в том числе профессиональными (ПК) и общими компетенциями (ОК)

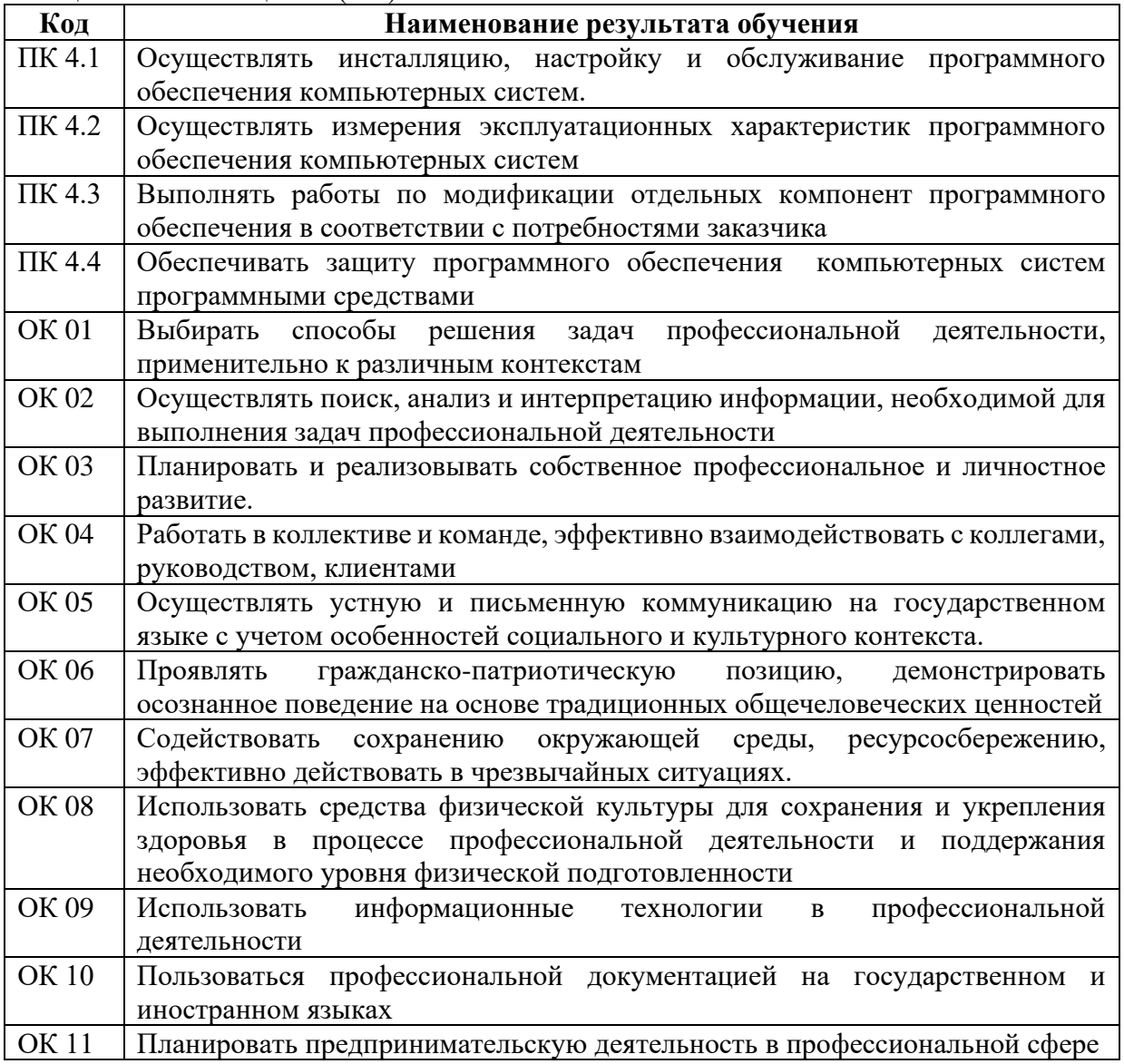

#### СТРУКТУРА И СОДЕРЖАНИЕ ПРАКТИКИ  $3.$

#### $3.1.$ Тематический план практики

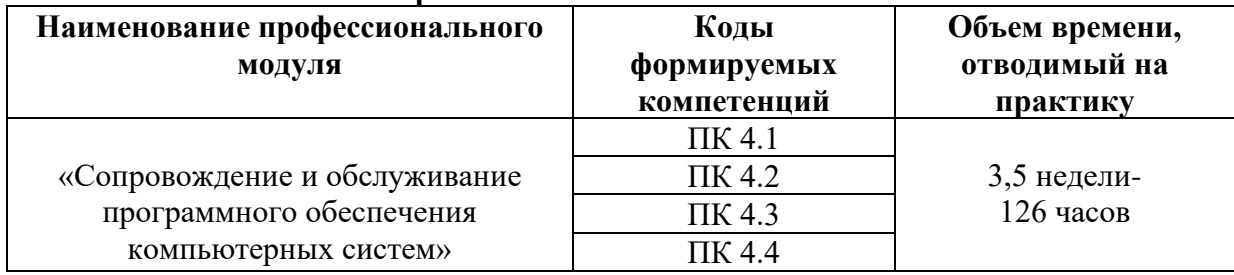

#### $32$ Солержание практики

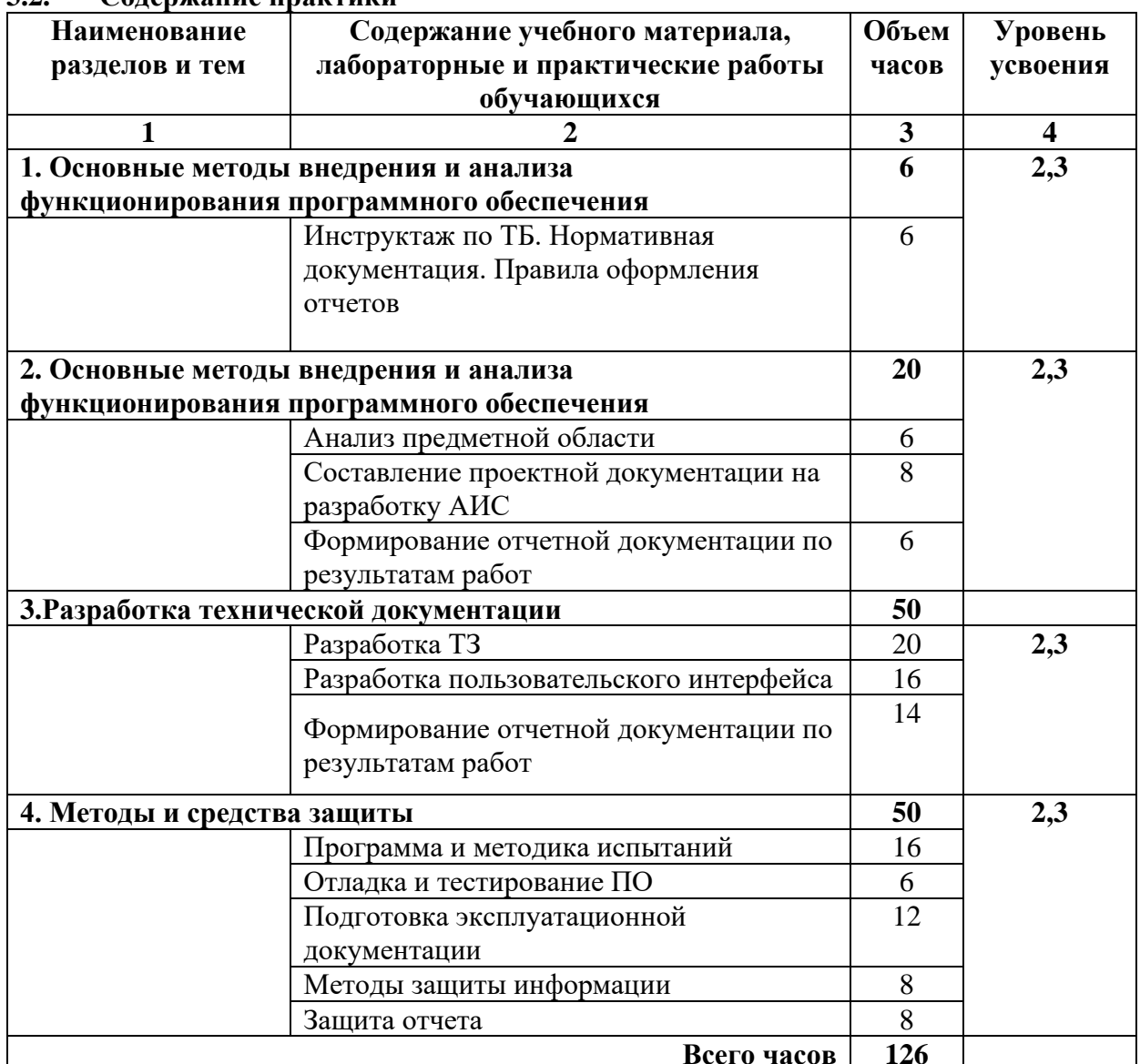

Для характеристики уровня освоения вида работ используются следующие обозначения:

2 - репродуктивный (выполнение деятельности по образцу, инструкции или под руководством);

3 - продуктивный (планирование и самостоятельное выполнение деятельности, решение проблемных задач).

# **4. УСЛОВИЯ РЕАЛИЗАЦИИ ПРОГРАММЫ УЧЕБНОЙ ПРАКТИКИ**

# **4.1. Требования к документации:**

В комплект документов руководителя практики входит:

- 1. Положение об учебной практике;
- 2. Программа практики;
- 3. Календарно-тематический план;
- 4. Перечень учебно-производственных работ и упражнений;
- 5. Методические разработки.

# **4.2. Требования к учебно-методическому обеспечению практики:**

- 1. Перечень утвержденных заданий по учебной практике;
- 2. Рекомендации по ведению дневника по практике;
- 3. Рекомендации по выполнению отчета по практике.

# **4.3. Требования к материально-техническому обеспечению практики:**

Оборудование лабораторий и рабочих мест лабораторий: компьютеры (рабочие станции), сервер, локальная сеть, выход в глобальную сеть, проектор, экран, комплект учебнометодической документации.

Оборудование и технологическое оснащение рабочих мест: компьютеры (рабочие станции), локальная сеть, выход в глобальную сеть.

# **4.4. Перечень учебных изданий, Интернет-ресурсов, дополнительной литературы Печатные издания**

1. Федорова Г.И. Разработка, внедрение и адаптация программного обеспечения отраслевой направленности. Учебное пособие. Изд.: КУРС, Инфра-М. Среднее профессиональное образование. 2016 г. 336 стр.

2. Проектирование автоматизированных систем обработки информации и управления (АСОИУ) [Электронный ресурс] : учебник / Я.А. Хетагуров.—Эл. изд.— Электрон. текстовые дан. (1 файл pdf : 243 с.). — М. : БИНОМ. Лаборатория знаний, 2015. — (Учебник для высшей школы).—Систем. требования: Adobe Reader XI ; экран 10". - ISBN 978-5-9963- 2900-73.2.2.

# **Электронные издания (электронные ресурсы)**

1. От модели объектов - к модели классов. Единое окно доступа к образовательным ресурсам. http://real.tepkom.ru/Real\_OM-CM\_A.asp

2. Моделирование систем и процессов, 2015, №1 / Моделирование систем и процессов, №1, 2015 Приводится перечень печатных и/или электронных образовательных и информационных ресурсов, рекомендуемых ФУМО СПО для использования в образовательном процессе.

# **Дополнительные источники (при необходимости)**

1. Гвоздева, В. А. Основы построения автоматизированных информационных систем: учебник / В. А. Гвоздева, И. Ю. Лаврентьева. -М.: ФОРУМ-ИНФРА-М, 2007.-256 с.

# **4.5 Требования к руководителям практики от техникума:**

Руководитель практики:

**1.** Разрабатывает рабочую программу, методические материалы и учебную документацию по реализации практики и рассматривает их на заседании методического объединения, согласовывает с заместителем директора по УПР и утверждает директором техникума;

**2.** Проводит со студентами организационные собрания, знакомит их с целями и задачами практики, особенностями ее организации; инструктирует студентов о соблюдении правил техники безопасности и противопожарной защиты под роспись; знакомит студентов с формой предоставления материала о прохождении практики;

**3.** Осуществляет контроль за выполнением видов работ, прописанных программой профессионального модуля ОПОП;

**4.** Оказывает индивидуальную методическую помощь студентам при выполнении ими индивидуальных заданий и сборе материалов, необходимых для отчета по практике;

**5.** Проверяет соблюдение студентами правил техники безопасности и противопожарной защиты в период прохождения практики;

**6.** Осуществляет контроль за посещаемостью практики;

**7.** Проверяет дневники прохождения практики, отчеты по практике, составляет рецензию на выполнение отчета с указанием ошибок, недочетов и раскрытием положительных моментов отчета, выставляет зачет(незачет) и сдает ведомость заведующему отделением;

**8.** Составляет отчет по группе о прохождении практики;

## **4.5. Требования к соблюдению техники безопасности и пожарной безопасности** Студенты в период прохождения практики обязаны:

1. Соблюдать действующие в учебном заведении правила внутреннего трудового распорядка.

2. Строго соблюдать требования охраны труда и пожарной безопасности.

# 5. КОНТРОЛЬ И ОЦЕНКА РЕЗУЛЬТАТОВ УЧЕБНОЙ ПРАКТИКИ

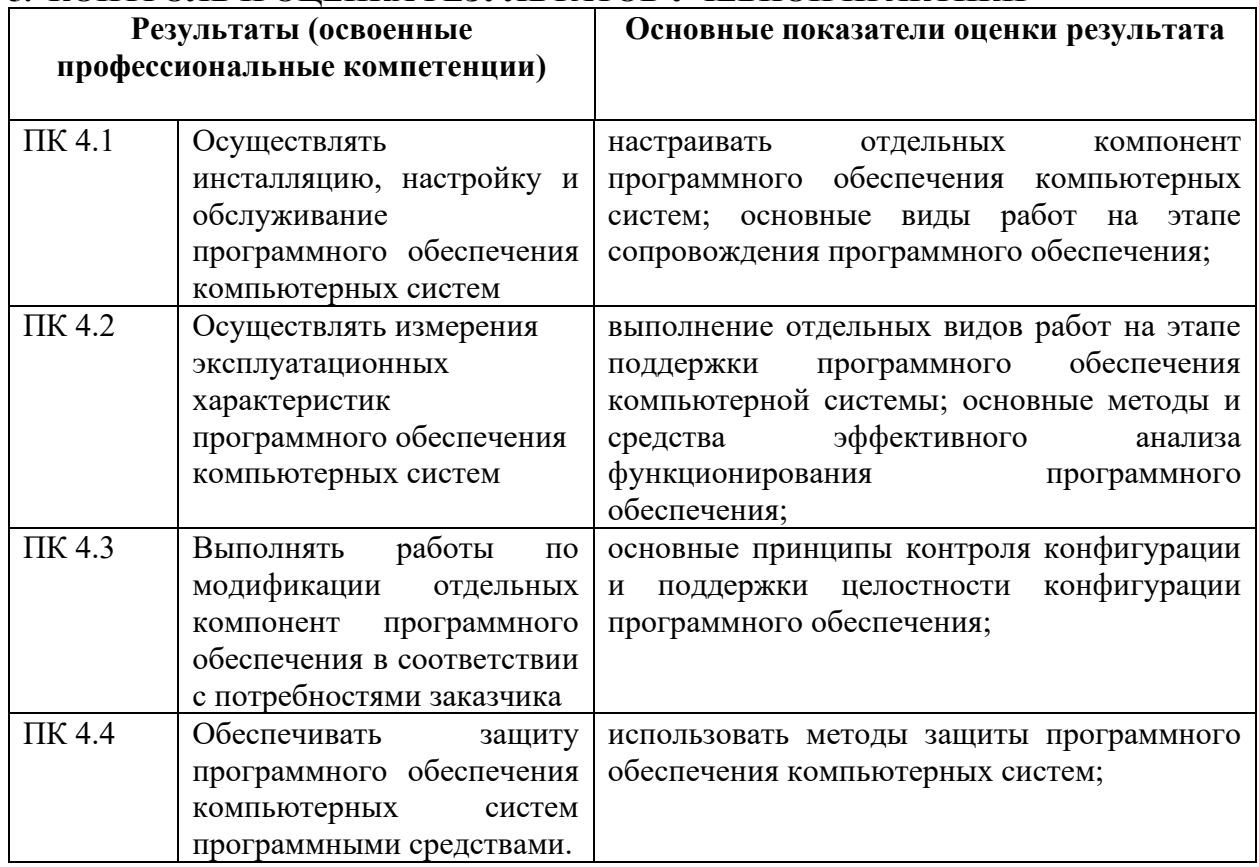

Формы и методы контроля и оценки результатов обучения должны позволять проверять у обучающихся не только сформированность профессиональных компетенций, но и развитие общих компетенций и обеспечивающих их умений.

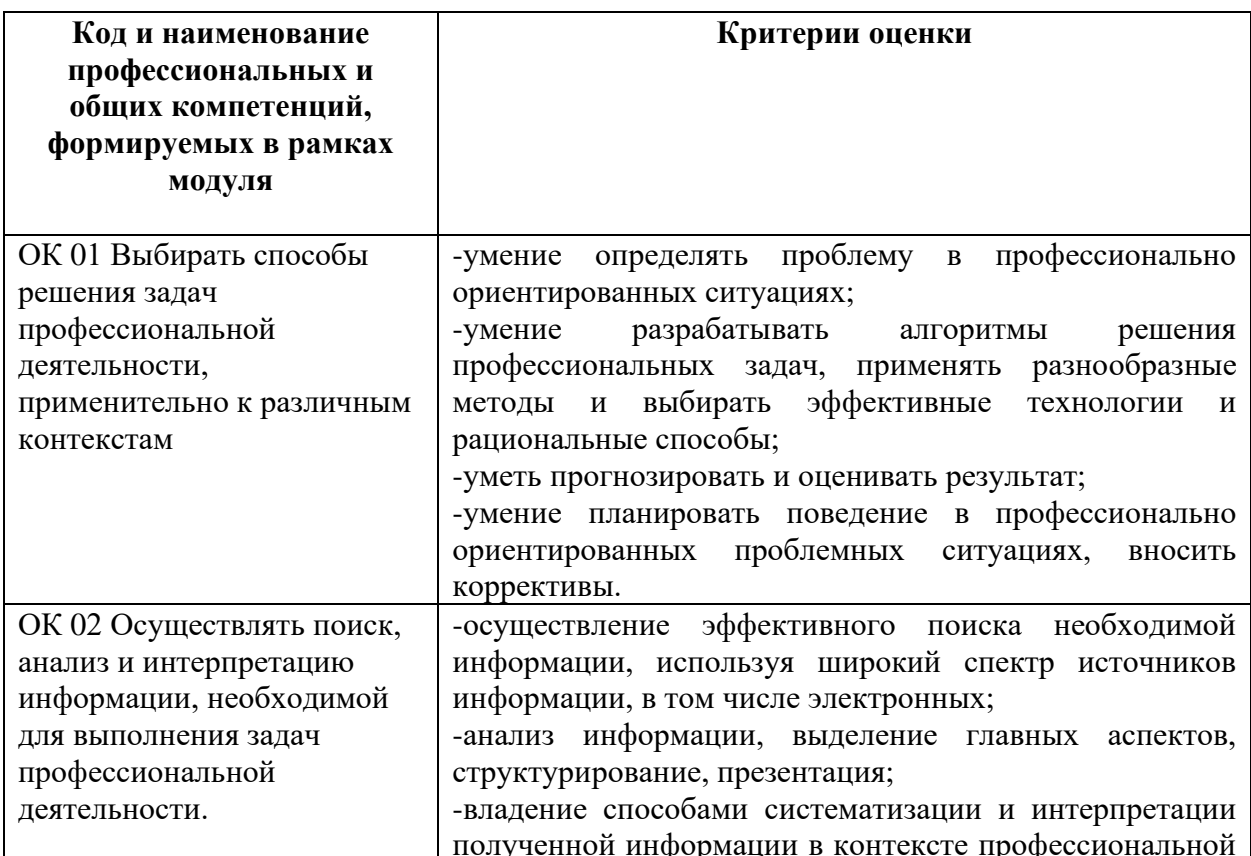

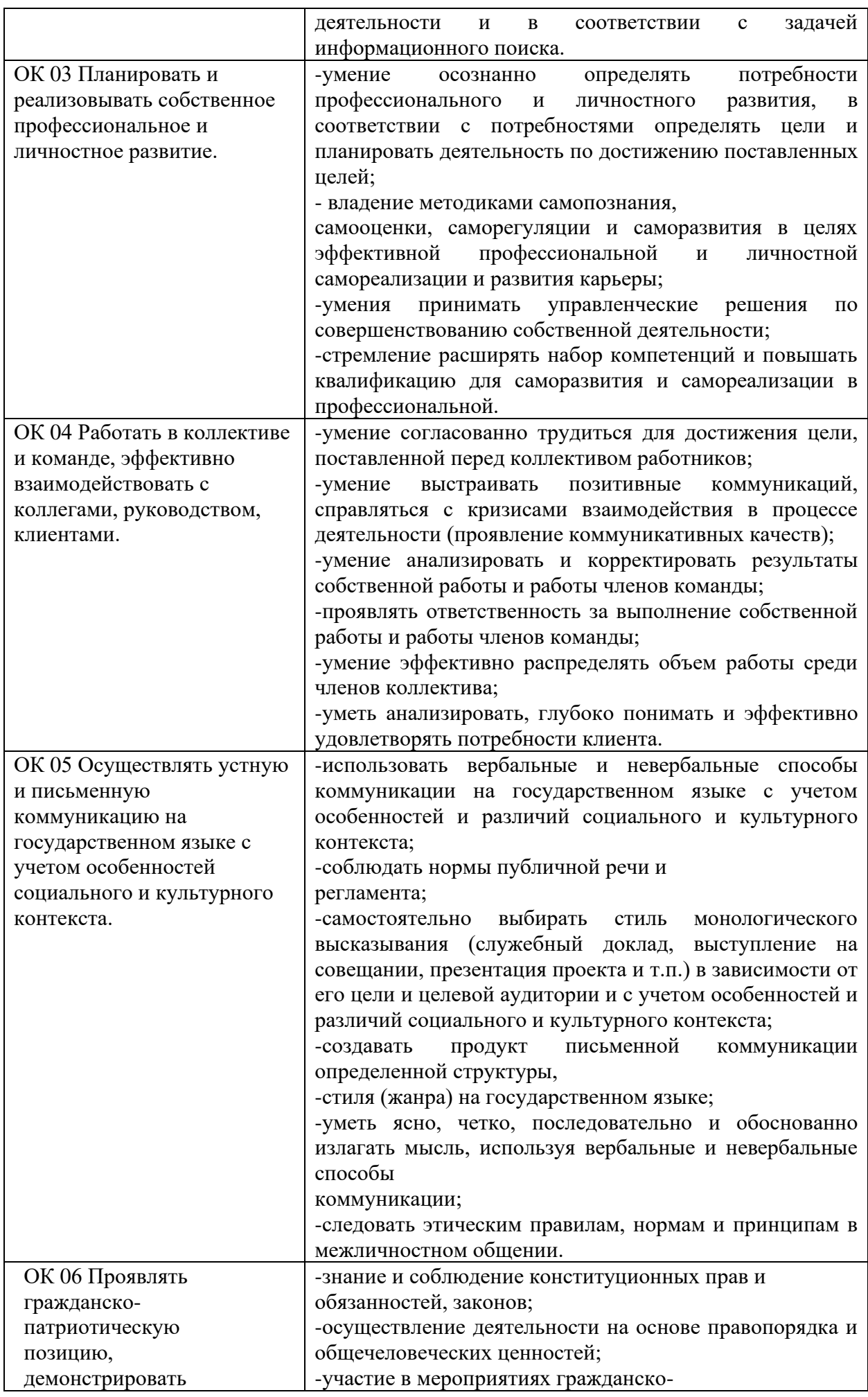

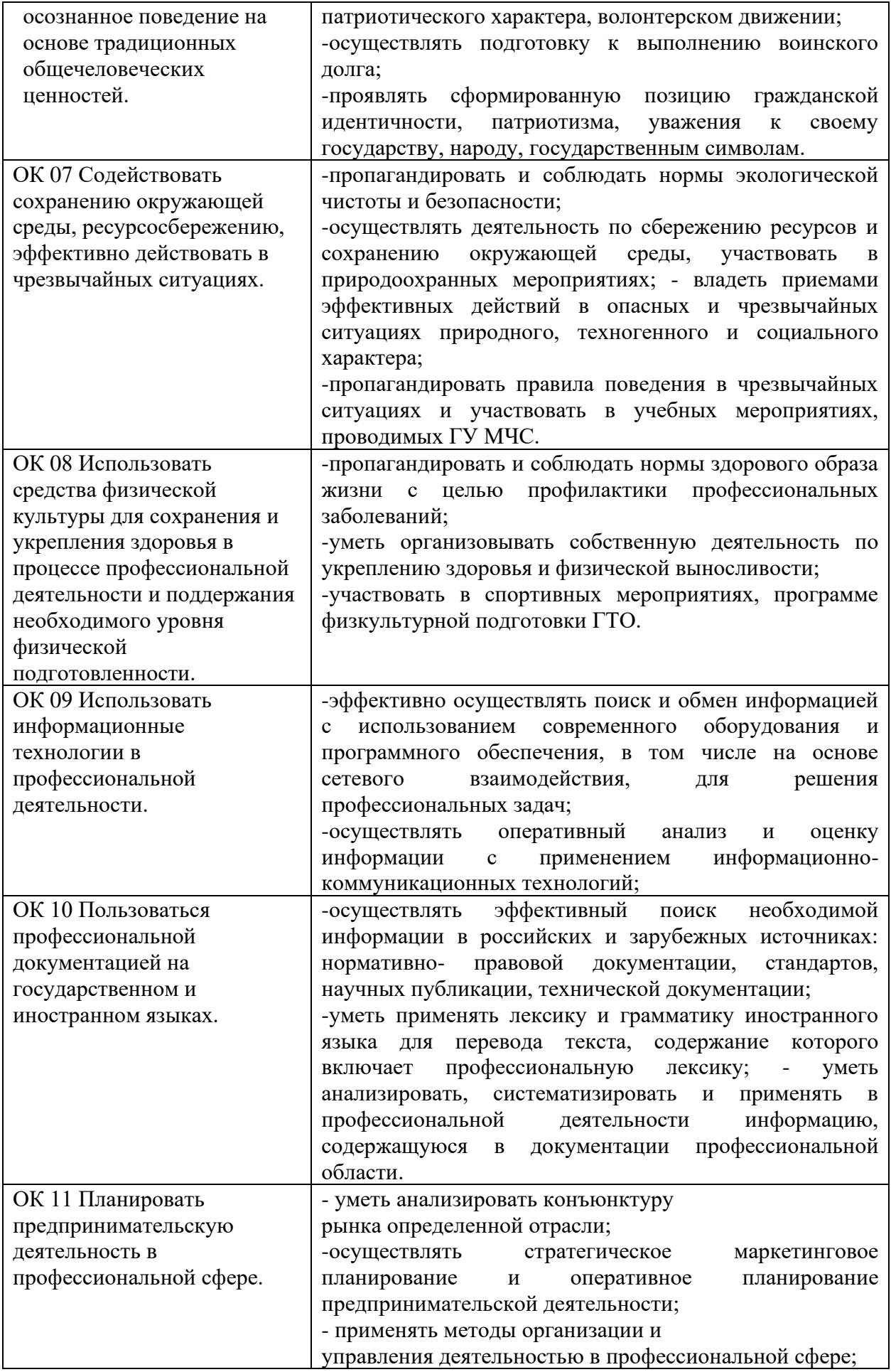

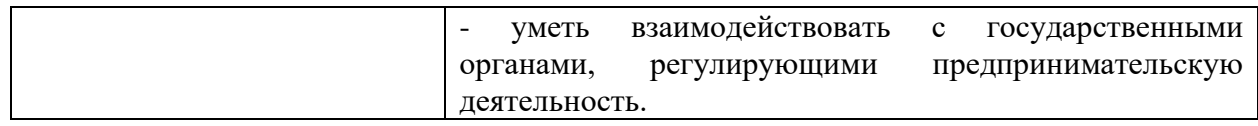

## **6. ФОРМА ОТЧЕТНОСТИ**

Учебная практика по видам профессиональной деятельности ПМ.04. Сопровождение и обслуживание программного обеспечения компьютерных систем заканчивается дифференцированным зачетом как формой промежуточной аттестации с выставлением оценки по пятибалльной шкале, которая учитывается при освоении профессионального модуля во время комплексного экзамена.

После окончания практики студенты предъявляют отчеты по практике с приложением отзывов-характеристик, проверенные и подписанные руководителями практики на местах, заверенные печатью предприятия.

Обязательными элементами оформления отчета по практике являются:

- 1. Наименование учебного заведения;
- 2. Наименование этапа практики;
- 3. Место ее проведения;
- 4. Период практики;
- 5. ФИО студента, проходившего практику.

Содержание отчета определяется программой практики и ее продолжительностью. Приложение к отчету, как и сам отчет, каждым студентом оформляется самостоятельно.

Несвоевременная сдача отчета по неуважительной причине приравнивается к академической задолженности по учебной дисциплине.

Приложение №1. Перечень заданий по практике

# **Задание №1. Инструктаж по ТБ.**

**Цель:** Изучить правила ТБ при работе в компьютерных лабораториях.

**План реализации:** Собрать информацию о правилах поведения, пожарной безопасности при работе за компьютером.

# **Задание №2. Выполнение классификации отраслевого ПО**

**Цель:** научиться классифицировать ПО, освоить способы сбора и отображения информации.

## **Краткие теоретические основы:**

Системное ПО- это совокупность программ для обеспечения работы компьютера. Системное ПО подразделяется на базовое и сервисное.

Системные программы предназначены для управления работой вычислительной системы, выполняют различные вспомогательные функции.

Базовое ПО включает в себя:

- Операционные системы
- Оболочки

Сервисное ПО включает в себя:

- Программы (утилиты) диагностики
- Антивирусные программы
- Программы обслуживания носителей
- Архиваторы
- Программы обслуживания сети

Прикладное ПО- это комплекс программ для решения задач определенного класса конкретной предметной области.

Прикладное ПО работает только при наличии системного ПО. Прикладное ПО называют приложениями.

Они включают в себя:

- Текстовые процессоры
- Табличные процессоры
- Базы данных
- Интегрированные пакеты
- Системы иллюстративной и деловой графики
- Игры
- Обучающие программы

### И т.д

Особую группу составляют системы программирования (инструментальное ПО), которые являются частью системного ПО, но носят прикладной характер.

Системы программирования - это совокупность программ для разработки, отладки и внедрения новых программных продуктов. К ним относятся:

- Трансляторы
- Среда разработки программы
- Библиотеки справочных программ
- Редакторы связей

и др

### **План реализации:**

Собрать информации о программном обеспечении, установленном на компьютере и выполнить его классификацию.

### **Задание №3. Определение типа ПО**

**Цель:** Научиться определять тип программного обеспечения. **Краткие теоретические основы:**

1. Проприетарное ПО (англ. Proprietary software –частное, патентованное, в составе собственности программное обеспечение) – это программный продукт владельцем и собственником которого является его разработчик или другой владелец авторского права, и которое не соответствует идеологии свободного программного обеспечения и не является свободным программным обеспечением. Правообладатель проприетарного ПО сохраняет за собой монополию на его использование, копирование и модификацию, полностью или в существенных моментах.

2. Свободное программное обеспечение –ПО, обладающее всеми четырьмя свободами, может считаться СПО. Причем это ПО можно изменять, распространять и, что важно, распространять и бесплатно, и за деньги. Сюда относятся такие свободы как:

• Нулевая свобода. Программу можно свободно использовать с любой целью. Здесь имеется в виду то, что любые ограничения, накладываемые на программу по срокам, целям, географическому местоположению и т.д., делают ее несвободной.

• Первая свобода. Можно изучать, как работает программа, и приспосабливать её для своих целей. Подписание соглашения о неразглашении текста программы, отказ в предоставлении текстов наиболее удобных для изучения делает программу несвободной. Отсутствие этой свободы приводит к тому, что программа становится собственностью одного человека.

• Вторая свобода. Можно свободно распространять копии программы в помощь окружающим. Эта свобода предполагает, что любому пользователю можно распространять копию программ либо бесплатно, либо, что важно, за деньги.

• Третья свобода. Программу можно свободно улучшать и публиковать свою улучшенную версию с тем, чтобы принести пользу всем заинтересованным пользователям. Эта свобода позволяет тем пользователям, у кого отсутствует время или недостаточно знаний для создания ПО, позволяющего решить свои задачи, получить доступ к внесению изменений в программу. Эта свобода не исключает получения вознаграждения за созданную версию программы.

# **План реализации:**

1. Провести анализ установленного ПО

2. Определить тип ПО

# **Задание №4. Разработка техники безопасности**

**Цель:** Изучить инструкции по ТБ для программиста, системного администратора и преподавателя

### **Краткие теоретические основы:**

При выполнении задания руководствоваться ТОИ Р-45-084-01

**План реализации:**

Изучить нормативные документы. Оформить работу в виде рекомендаций.

### **Задание №5. Определение приложений, вызывающих проблемы совместимости**

**Цель:** научиться выявлять приложения, вызывающие проблемы совместимости **Краткие теоретические основы:**

Совместимы ли ваши приложения с Windows 7, поможет определить подключение Application Compatibility Toolkit 5.5. ACT также помогает определить, как будут влиять на ваши приложения апгрейды.

### **Так же функции ACT могут использоваться для:**

• Проверки своих приложений, устройств и ПК на совместимость с новой версией ОС Windows

• Проверки совместимости обновления Windows

• Подключения в сообщество ACT и совместной оценкой риска с другими пользователями ACT

• Тестирование своих веб-приложений и веб-сайтов на возможность проблем совместимости с новыми выпусками и обновлениями системы защиты Internet Explorer.

**Методы уменьшения проблем с совместимостью**

Уменьшение проблемы с совместимостью приложения обычно зависит от различных факторов, таких как тип приложения и текущей поддержки приложения. Некоторые из обших метолов вкл в себя:

Изменение конфигурации существующего приложения: вы можете использовать инструменты, Compatibility Administrator или Standard User Analyzer для обнаружения проблемы и создания исправления данного приложения, что решит проблему совместимости.

#### Применение обновлений или паклила обновлений к приложению:

Обновление или пакеты обновлений могут помочь решить многие из проблем с совместимостью и дать возможность приложению работать в новой среде ОС.

Апгрейд приложения до совместимости релиза: если более новая, совместимся версия, приложения существует, лучшее решение- обновить до более новой версии.

Изменение конфигурации безопастности: как пример, защищеный режим Internet Explorer может быть смягчён, добавив сайт в список надёжных сайтов или выключив защищеный режим.

Запуск приложения в виртуализированной среде: если все другие методы недоступны, для решения проблемы вы можете запустить приложения в более раннем релизе Windows, используя инструменты виртуализации, такие как PC Microsoft Virtual и Microsoft Virtual Server.

Использование функций совместимости приложения: проблемы приложения, такие как управление версиями ОС, могут быть смягчены, запуском приложения в режиме эмуляции. К этому режиму можно получить доступ, щёлкнув правой кнопкой по ярлыку или .exe файлу и применяя режим эмуляции более ранней версии Windows на вкладки «Совместимость». Так же, чтобы помочь в конфигурации режима эмуляции с приложением, вы можете использовать «мастер совместимости программ». Эту функцию можно найти так: «панель управления» -> «программы» -> «выполнение программ», созданных для предыдущих версий Windows.

Выбор другого приложения, которое выполняет ту же самую функцию, но не имеет проблем с совместимостью: если другое совместимое приложение доступно, вы можете использовать его.

### План реализации:

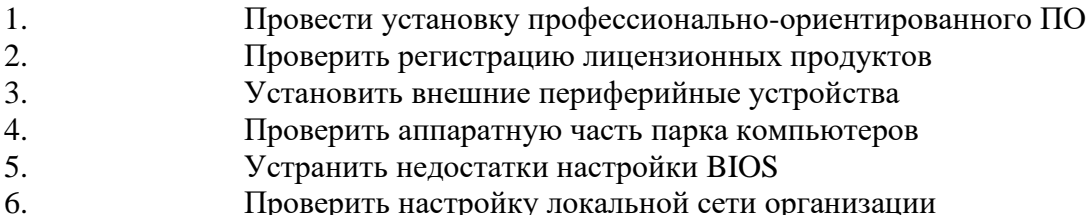

#### Задание №6. Определение совместимости программного обеспечения

Цель: научиться подбирать совместное программное обеспечение и анализировать системные требования. Научиться оценивать необходимость обновления комплектующих имеюшихся ПК.

### Краткие теоретические основы:

Совместимость- способность различных объектов-аппаратных или программных компонентов взаимодействовать друг с другом. По отношению к компьютерам можно выделить аппаратную, программную и информационную совместимость:

Аппаратная совместимость- способность одного устройства работать с уздами другого устройства.

Включает в себя электромагнитную совместимость.

Информационная совместимость- способность двух или более систем адекватно воспринимать одинаково представленные данные.

Программная совместимость- способность выполнения одинаковых программ с получением одних и тех же результатов.

В случае представления программ в виде двоичного кода, говорят о двоичной совместимости.

При наличии аппаратной, информационной и программной совместимости устройств без ограничений для конечных пользователей говорят о полной совместимости этих устройств. Совместимостью программ- называется способность программ к взаимодействию друг с другом, возможно, в рамках более крупного программного комплекса.

## План реализации:

Дайте определение понятию «Операционная система»  $1<sub>1</sub>$ 

 $\overline{2}$ . Какую функцию должна обеспечивать ОС применительно к другому «стороннему» программному обеспечению?

Дайте определение понятия «системные требования» к установке ОС 3. (минимальные, рекомендуемые).

Отличие 8-,16-,32-,64-разрядных ОС друг от друга.  $\overline{4}$ .

 $5<sub>1</sub>$ Отличие однопользовательской ОС от многопользовательской.

6. Привести примеры несовместимости программного обеспечения  $\mathbf{c}$ операционными системами

7. Что значит «семейство» операционных систем

8. Составьте список программного обеспечения, позволяющего определить системные характеристики установленной ОС

#### Задание №7. Инсталляция программного обеспечения отраслевой направленности

Цель: закрепить знания по развертыванию программ отраслевого направленности.

#### Краткие теоретические основы:

Установка вручную- установка выполняется без установщика или со значительным количеством операций, вручную выгоняемых пользователем.

Тихая установка- установка, в процессе которой не отображается сообщения или окна. «Тихая установка» не является синонимом «автоматическая установка», хотя часто ошибочно используется в этом значении.

Автоматическая установка- установка, которая выполняется без вмешательства со стороны пользователя, исключая, конечно, сам процессор ее запуска. Процесс установки иногда требует взаимодействия с пользователем, который управляет процессом установки, делая выбор: принимая пользовательское соглашение, настраивая параметры, указывая пароли и так далее.

Самостоятельная установка- установка, которая не требует начального запуска процесса. Например, Vodafone Mobile Connect USB Modem, который устанавливается с USB-порта компьютера при подключении к нему без необходимости в ручном запуске.

Удаленная установка- установка, которая выполняется без использования монитора, подсоединенного к компьютеру пользователя. Это может быть контролируемая установка с другой машины, соединённой через локальную сеть или посредством последовательного кабеля.

Автоматическая и удаленная установки являются обычными операциями, выполняемыми системными администраторами.

Чистая установка- установка, выполняемая в отсутствие таких факторов, которые могут изменяться от программы к программе. Ввиду сложности типичной установки, имеется множество факторов, влияющих на ее успешный исход. В частности, файлы, оставшиеся от предыдущей установки этой же программы, или нестабильное состояние операционной системы могут привести к неправильной установке и работе программы.

Непосредственная установка- установка программы, выполняемая с ее копии на жестком диске, а не на самого оригинального носителя. Это может быть полезным в ситуациях, когда целевая машина не способна справится с произвольным доступом для чтения с оптических дисководов время выполнения задач, вызывающих большую загрузку процессора, как, например, при установке программ.

## План реализации:

- $1<sub>1</sub>$ Обзор программного обеспечения
- $2.$ Возможные варианты установки
- $\overline{3}$ . Используемая программа установки

 $\overline{4}$ Распространенные программы установки для семейства Windows, для семейства **I**INIX

- Программы установки и архиваторы  $5<sub>1</sub>$
- 6. Типы инсталляторов
- $\overline{7}$ Список программ с ключами для тихой установки

### Задание №8. Проведение обновлений версий программных продуктов

Цель: закрепить знания по обновлению программ, изучить способы обновления.

Под обновлением программы понимается установка новой версии программы поверх старой. При такой установке в программе сохраняются индивидуальные настройки от предыдущей версии. Т.е. если мы обновляем программу, то все наши настройки, закладки, панели будут сохранены. Если же мы сначала удалим старую версию программы, а потом установим новую, то все настройки и закладки надо будет восстановить повторено и вручную.

Поэтому имейте в виду следующее- если программа работает стабильно, и мы не замечаем в ее работе каких-либо отклонений, то программу можно просто обновить, а если программа начала работать со сбоями, то возможно правильнее будет такую программу переустановить (удалить и заново установить).

## План реализации:

- $1<sup>1</sup>$ Определите версию используемого программного обеспечения
- $2.$ Обновите версию данного ПО
- Опишите способ обновления ПО  $\mathcal{R}$

### Задание №9. Осуществление подготовки презентации программного продукта

Цель: овладеть практическими навыками подготовки проведения программного продукта, используя программы PowerPoint и Publisher.

## Краткие теоретические основы:

Мультимедиа- это эффективная технология, позволяющая объединять с видео и звуком графические образы, сгенерированные про помощи компьютерных средств. Одной из наиболее популярных программ для создания и проведения мультимедийных презентаций в среде Windows является PowerPoint, в которой присутствуют элементы анимации, звуковое сопровождение, реализована поддержка взаимодействия с пользователем.

Подготовка мультимедийных презентаций. Презентация является одним из эффектных способов маркетинга по рекламированию новых видов товаров, услуг, созданию новых фирм, учебных заведений и т.д.

### Различаются следующие виды презентаций:

- Презентация со сценариями
- Интерактивные презентации, выполняемые под управлением пользователя
- Непрерывно выполняющиеся презентации

### План реализации:

- $1<sub>1</sub>$ Краткая схема проведения презентации компании:
- 1.1. Название компании
- 1.2. Вид деятельности компании
- 1.3. Продукт компании
- 1.4. История и география компании
- 1.5. Партнеры, поставщики, клиенты компании
- 1.6. Сервис компании
- 1.7. Инновационная деятельность компании (отличия от других)
- $\overline{2}$ . Краткая схема презентации товара:
- 2.1. Обзор продукта (продукт, область применения, основные модели и варианты)
- 2.2. Основные черты и преимущества
- 2.3. Область применения (с конкретными примерами)
- 2.4. Характеристики (технические характеристики товаров, условия предоставления услуг)
- 2.5. Ассортимент и цены

2.6. Доступность (сроки поставки, места покупки и заказа)

## **Задание №10. Осуществление продвижения информационного ресурса в сети Интернет**

**Цель:** изучить методы продвижения информационного ресурса в сети Интернет.

# **План реализации:**

Описать осуществление продвижения сайта по следующей схеме:

- 1. Наименование проекта, назначение проекта
- 2. Промосайты
- 3. Поисковые системы, выбранные для продвижения
- 4. Цели клиента
- 5. Примеры поисковых запросов

Краткое описание работ по проекту:

- 1. Внутренняя оптимизация промосайтов
- 2. Распределение запросов по целевым страницам с учетом правил поискового алгоритма и законов конверсии
- 3. Разработка стратегии продвижения с учетом сезонности запросов
- 4. Естественное наращивание ссылочной массы
- 5. Тонкая настройка правильных текстов ссылок
- 6. Регулярный мониторинг эффективности работы разных источников ссылок
- 7. Срок успешного продвижения проекта
- 8. Вывод в ТОП
- 9. Достижение целей клиента
- 10. Продвижение информационных порталов и онлайн-СМИ

# **Задание №11. Антивирусные программы: классификация, сравнительный анализ.**

**Цель:** изучить антивирусные программы, рассмотреть их классификации и сделать сравнительный анализ

# **План реализации:**

Сравнить антивирусные программы и представить в виде таблицы

### **Задание №12. Вредоносные программы: классификация, методы обнаружения.**

**Цель:** изучить вредоносные программы и их классификацию

# **План реализации:**

- 1. Виды вредоносного ПО
- 2. Методы борьбы и защиты